# ФАЙЛЫ

## файловая система

ФАЙЛ – поименованная область информации определенного размера, размещаемая на внешних устройствах и рассматриваемая в процессе обработки как единое целое.

### ФАЙЛОВАЯ СИСТЕМА- это система хранения файлов и организации

«Представление пользователя о файловой системе как об иерархически организованном множестве информационных объектов имеет мало общего с порядком хранения файлов на диске. Файл, имеющий образ цельного, непрерывающегося набора байт, на самом деле часто разбросан «кусочками» по всему диску, причем это разбиение никак не связано с логической структурой файла.»

ǿтением и записью файлов системы занимается операционная система.

«Программа, скрывающая истину об аппаратном обеспечении и представляющая простой список поименованных файлов, которые можно читать и записывать, и является **операционной системой**. Абстракция, предлагаемая операционной системой, намного проще и удобнее в обращении, чем то, что может предложить нам непосредственно основное оборудование».

Принципы организации файловой системы существенно зависят от операционной системы.

#### ФАЙЛЫ

#### **1. Имя файла**

Имя файла состоит из двух частей разделенных точкой: ИМЯ\_ФАЙЛА.РАСȀИРЕНИЕ

> В ОС MS-DOS имя файла должно содержать 8 символов (латинского алфавита, цифр и некоторых других спец. символов)

В ОС Windows имя может иметь длину до 255 символов.

Определяет его тип(программа, данные и так далее).Расширение обычно состоит из трех символов латинского алфавита.

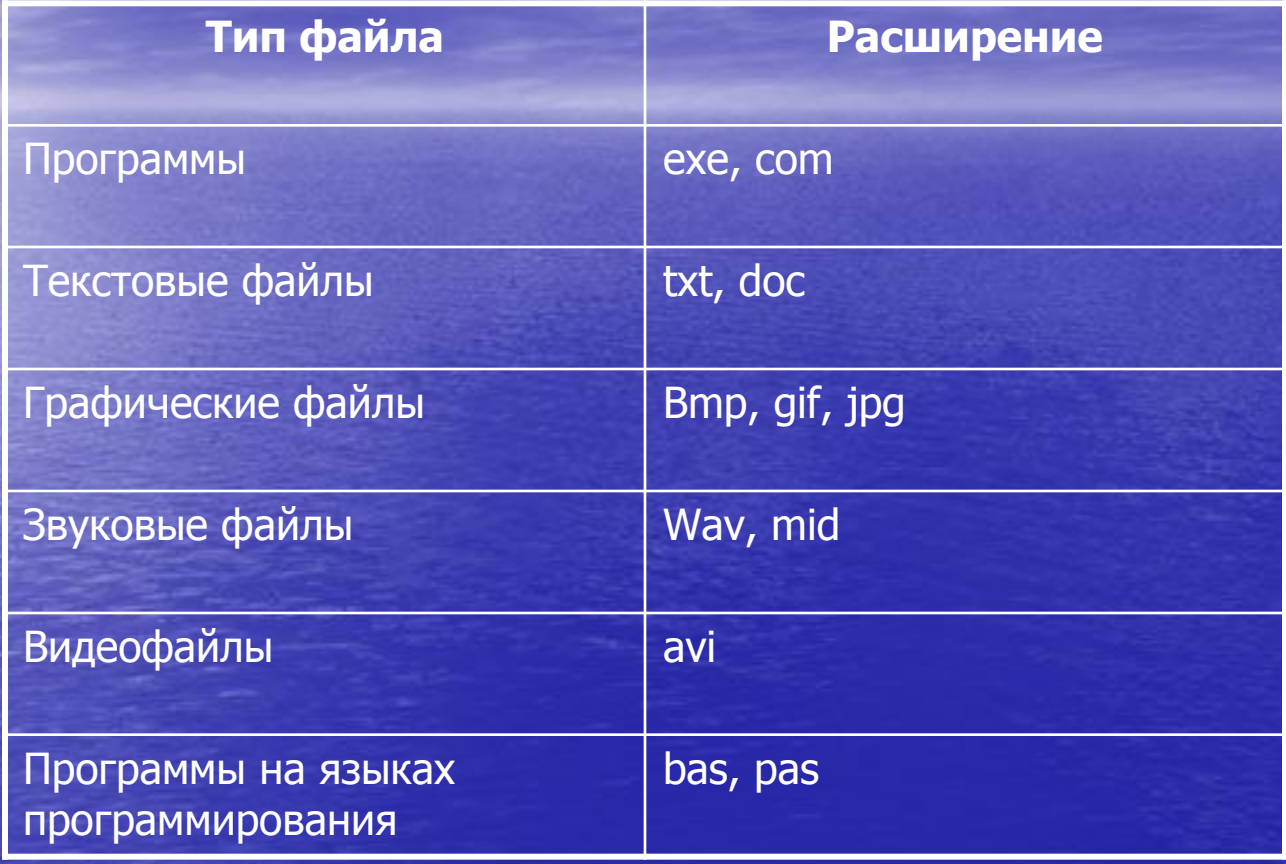

На каждом носителе информации может храниться большое количество файлов. Порядок хранения файлов на диске определяется используемой файловой системой.

Каждый диск разбивается на две области: область хранения файлов и каталог. Каталог содержит имя файла и указание на начало его размещения на диске. Если провести аналогию с книгой, то область хранения файлов соответствует ее содержанию, а каталог – оглавлению. Причем книга состоит из страниц, а диск – из секторов.

Для дисков с небольшим количеством файлов (до нескольких десятков) может использоваться одноуровневая файловая система, когда каталог (оглавление диска) представляет собой линейную последовательность имен файлов. Такой каталог можно сравнить с оглавление детской книжки, которое содержит только названия отдельных рассказов.

Если на диске хранятся сотни и тысячи файлов, то для удобства поиска используется многоуровневая иерархическая файловая система.

Начальный корневой каталог содержит вложенные каталоги 1-го уровня, в свою очередь, каждый из последних может содержать вложенные каталоги 2-го уровня и так далее. В пользовательской литературе по ОС Windows принято использовать термин папки, которой совпадает с классическим понятием каталог.

Иерархия файлов и каталогов может быть изображена в виде графа. Возможные варианты принципиально разных организаций представлены на схеме.

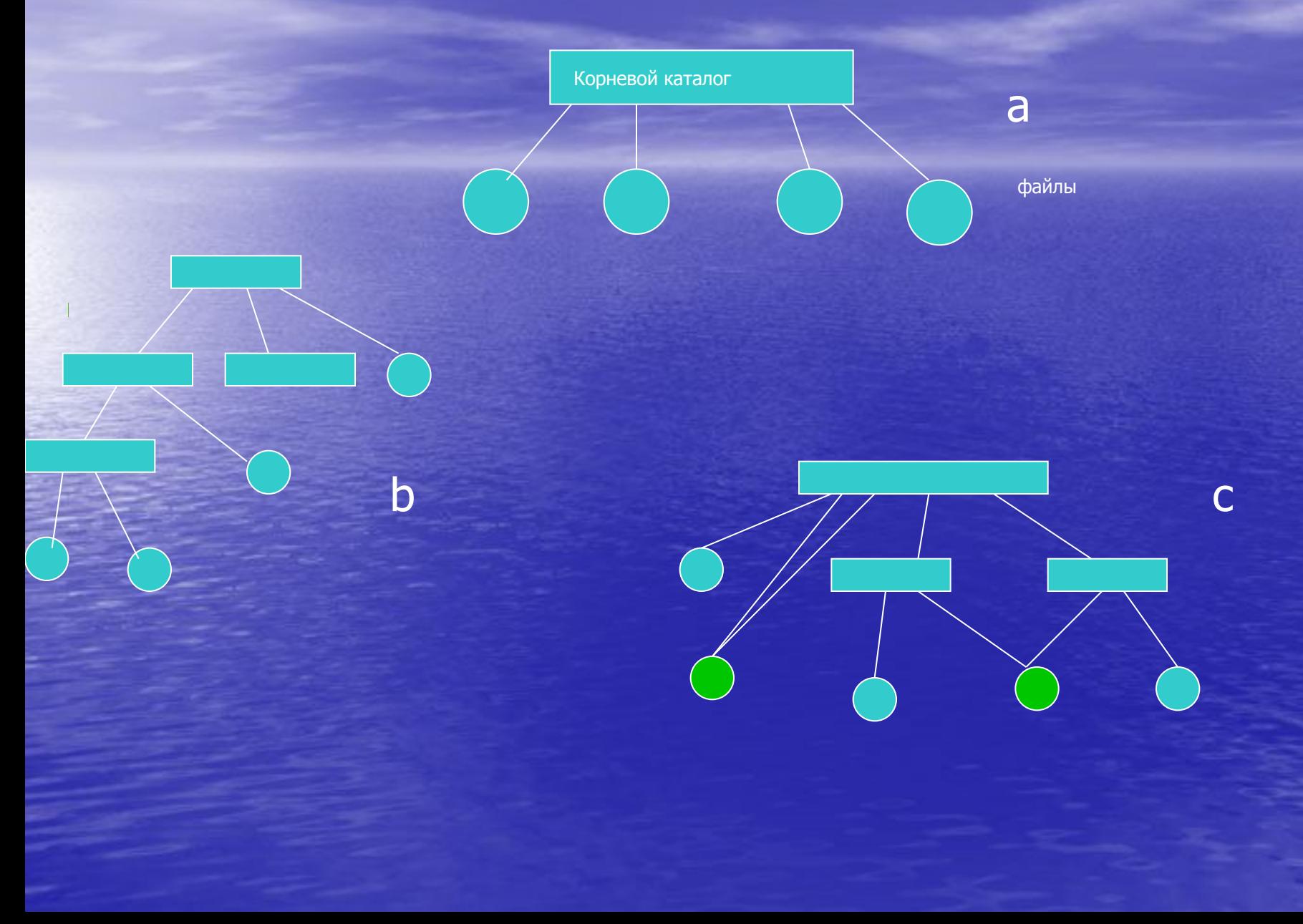

На рисунке а показана структура файловых систем с единым каталогом CP/M, RT-11.

На рисунке b иерархическая структура каталогов MS-DOS и Windows, а на рисунке с – иерархия ОС семейства Unix.

Принципиальное отличие двух последних двух рисунков заключается в том, что в системах Microsoft всегда имеет место однозначная связь между каталогом и файлом, а в Unix это необязательно: некоторые файлы(на рисунке закрашены зеленым цветом) могут одновременно принадлежать к нескольким каталогом и даже в них по-разному называться.

Граф изображенный на рисунке в, в математике называют деревом, а на рисунке с – сетью. Хотя для пользователя файл является единой конструкцией, сама ОС в процессе хранения делит его на отдельные логические блоки (кластеры). Причина чисто технологическая: системе слишком «обременительно» отслеживать состояние каждого отдельного сектора, т. К. их на современных носителях слишком много. На дискете кластер состоит из 1-2 секторов, зато на жестком диске большего объема это количество может быть гораздо больше, например, 16 секторов для 100 Гб диска. Наряду с оптимизацией файловой системы применение крупных блоков записи одновременно приносит и отрицательные свойства. В частности, при «кластерном» методе сохранения небольшие файлы занимают лишь малую часть кластера, а оставшееся в блоке дисковое пространство просто не используется.

#### Путь к файлу

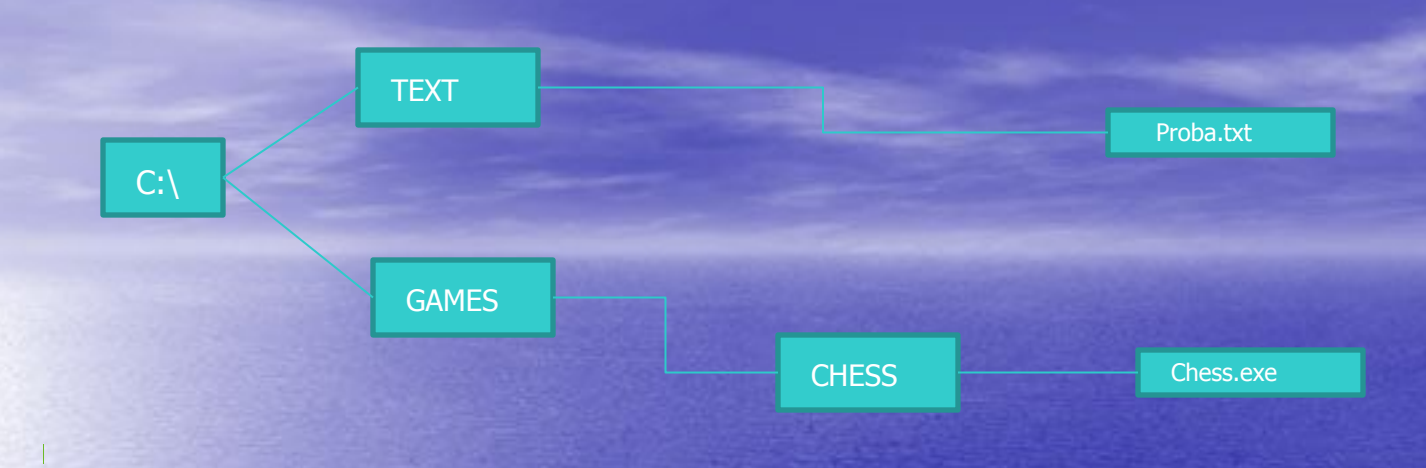

Как найти имеющиеся файлы в данной иерархической файловой системе?

Для этого необходимо указать путь к файлу. В путь к файлу входят записываемые через разделитель «\» логическое имя диска и последовательность имен вложенных друг в друга каталогов, в последнем из которых содержится нужный файл. Пути к вышеперечисленным файлам можно записать следующим образом: C:\GAMES\CHESS\

#### C:\TEXT\

Путь к файлу вместе с именем файла называют иногда полным именем файла. Пример полного имени файла: C:\GAMES\CHESS\chess.exe

В Windows на вершине иерархии папок находится папка Рабочий стол. Следующий уровень представлен папками Мой компьютер, Корзина, Сетевое окружение.

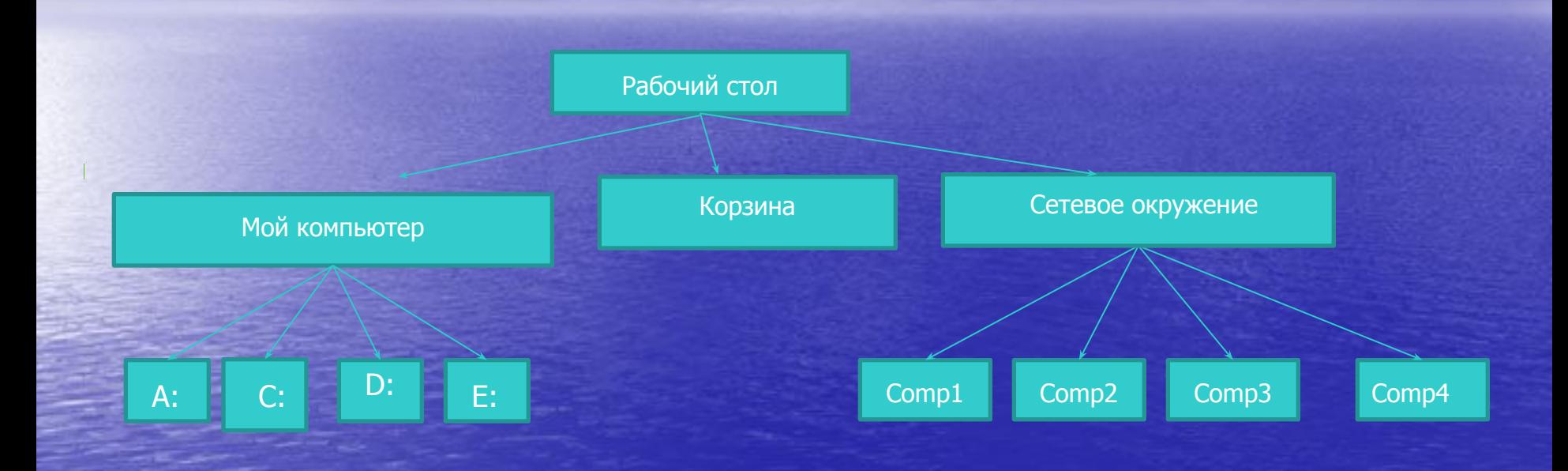

### **Вопросы по теме**

Продолжите предложения: Вариант 1

- 1. Файловая система это:
- 2. Именованная группа байтов на диске называется…
- 3. Какие имена файлов составлены верно:
	- «пример».doc
	- Пример.doc
	- doc&.пример
	- Пример:doc
- 4. Укажите расширение файла Моя первая программа это.doc
	- Укажите тип файла Proba.html
- 6. Папка это…
- 7. В папке могут храниться…
- 8. Папка, в которой хранятся все папки и файлы, называется…
- 9. Какой путь из корневого каталога указан верно:
	- А:\Обучающие программы\Поле чудес\pole.exe
	- \Обучающие программы\Поле чудес\pole.exe
	- А:\Обучающие программы\Поле чудес\
	- А:Обучающие программыПоле чудес\

10. Имя С: имеет…

- 1. Файл это…
- 2. Какие имена файлов составлены правильно:
	- Пример\*.doc
	- Примерtext.doc
	- doc&.пример
	- Пример:txt
	- 3. Укажите тип файла s.exe
	- . Укажите расширение файла disk.dat
	- 5. Файлы, имеющие какой-либо общий признак, хранятся…
	- файловую систему обычно изображают в виде дерева, где «ветки» это каталоги (папки),
	- «листья» это файлы. Что может располагаться непосредственно в корневом каталоге,
	- т. е. на «стволе» дерева?
- 7. На тип файла указывает…
- 8. Папка, которая находится внутри другой папки, называется…
- 9. Имя А: имеет…
- 10. Задано полное имя файла C:\DOC\PROBA.TXT . Каково имя каталога, в котором находится этот файл?
- 11. Какой путь к файлу 10a.txt из корневого каталога указан верно:
	- С: \Мои документы\10a\10a.txt
	- Мои документы10a\10a.txt
	- C: \Мои документы\10a\
	- C: \Мои документы 10a 10a.txt